### **DAFTAR PUSTAKA**

- Albawi, S., Mohammed, T. A., & Al-Zawi, S. (2017). Understanding of a Convolutional Neural Network. *International Conference on Engineering and Technology (ICET).* Antalya, Turkey: IEEE.
- Blake, J. H., Keinath, A. P., & Kluepfel, M. (2018, Desember 13). *Tomato Diseases & Disorders.* Retrieved from Clemson Cooperative Extension: Home & Garden Information Center: https://hgic.clemson.edu/factsheet/tomatodiseases-disorders/
- Chen, W., Sun, Q., & Wang, J. (2018). A Novel AdaBoost and CNN Base for Vehicle Classification. *IEEE Access*, 60445-60455.
- Garillos-Manliguez. (2016, November 25). Generalized Confusion Matrix for Multiple Classes.
- Gonzalez, R. C., Woods, R. E., & Eddins, S. L. (2004). *Digital Image Processing using Matlab.* US, Amerika: Pearson Education.
- He, K., Zhang, X., Ren, S., & Sun, J. (2016). Deep Residual Learning for Image Recognition. *IEEE Conference on Computer Vision and Pattern.* Las Vegas, NV, USA : IEEE.
- Kim, T.-H., Park, D.-C., Woo, D.-M., Jeong, T., & Min, S.-Y. (2011). Multi-class Classifier-Based Adaboost Algorithm. *Intelligent Science and Intelligent Data Engineering*, 122-127.
- Krizhevsky, A., Sutskever, I., & Hinton, G. E. (2012). ImageNet Classification with Deep Convolutional Neural Networks. *Proceedings of the 25th International Conference on Neural Information Processing Systems*, (pp. 1097-1105). Lake Tahoe, Nevada.
- LeChun, Y., Botton, L., Bengio, Y., & Haffiner, P. (1998). Gradient-Based Learning Applied to Document Recognition. *Proceedings of the IEEE*, 2278 - 2324.

Lee, S.-J., Chen, T., Yu, L., & Lai, C.-H. (2017). Image Classification Based on the Boost Convolutional Neural Network. *IEEE Access ( Volume: 6 )* , 2169-  $536$  .

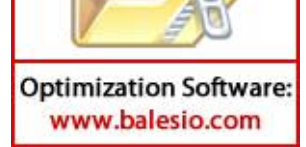

- Rangarajan, A. K., Purushothaman, R., & Ramesh, A. (2018). Tomato crop disease classification using pre-trained deep learning algorithm. *International Conference on Robotics and Smart Manufacturing.* ScienceDirect.
- Santosa, B., & Umam, A. (2018). *Data Mining dan Big Data Analytics.* Yogyakarta: Penebar Media Pustaka.
- Simonyan, K., & Zisserman, A. (2014). Very Deep Convolutional Networks for Large-Scale Image Recognition. *ICLR.*
- Singh, V., & Misra, A. (2017). Detection of Plant Leaf Disease using Image Segmentation and Soft Computing Techniques. *Information Processing in Agroculture 4*, 41-49.
- Szegedy, C., Liu, W., Jia, Y., Sermanet, P., Reed, S., Anguelov, D., . . . Rabinovich, A. (2014). Going Deeper with Convolutions.
- Vetal, S., & Khule, R. (2017). Tomato Plant Disease Detection usinf Image Processing. *International Journal of Advanced Research in Computer and Communication Engineering, 6*(6), 293-297.
- Yalcin, H., & Razavi, S. (2016). Plant Detection using Convolutional Neural Networks.
- Yang, S., Chen, L.-F., Yan, T., Zhao, Y.-H., & Fan, Y.-J. (2017). An Ensemble Classification Algoritm for Convolutional Neural Network based in AdaBoost. *IEEE/ACIS 16th International Conference on Computer and Information Science (ICIS).* Wuhan, China : IEEE.

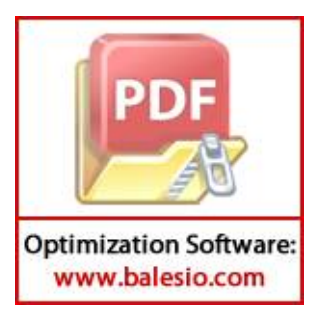

# **LAMPIRAN**

#### **Lampiran 1 Souce Code**

#### **CNN 1**

```
def cnn_1(model_input: Tensor) 
-> training.Model:
    chanDim = 1
 x = Conv2D(16, (3, 3), padding="same")(model_input)
 x = Activation("relu")(x)
    x = BatchNormalization(axis=chanDim)(x)
   x = MaxPooling2D(pool_size=(4, 4))(x)x = Dropout(0.25)(x)
   x = Conv2D(16, (3, 3), padding='same')(x)x = Activation("relu")(x)
   x = BatchNormalization(axis=chanDim)(x)
 x = Conv2D(16, (3, 3), padding="same")(x)
 x = Activation("relu")(x)
   x = BatchNormalization(axis=chanDim)(x)
   x = MaxPooling2D(pool_size=(4, 4))(x)x = Dropout(0.25)(x)
 x = Conv2D(16, (3, 3), padding="same")(x)
 x = Activation("relu")(x)
   x = BatchNormalization(axis=chanDim)(x)
 x = Conv2D(16, (3, 3), padding="same")(x)
 x = Activation("relu")(x)
    x = BatchNormalization(axis=chanDim)(x)
   x = MaxPooling2D(pool_size=(4, 4))(x)x = Dropout(0.25)(x)
   x = Flatten()(x)
   x = Dense(512)(x)x = Activation("relu")(x)
   x = BatchNormalization()(x)
   x = Dropout(0.5)(x)
    x = Dense(n_classes)(x)
   x = Activation("softmax")(x)
    model = Model(model_input, x, name='cnn_1') 
    return model
```
#### **CNN 2**

```
def cnn_2(model_input: Tensor) 
-> training.Model:
            chanDim = 1
        x = Conv2D(16, (5, 5), padding="same")(model_input)
        x = Activation("relu")(x)
            x = BatchNormalization(axis=chanDim)(x)
           x = MaxPooling2D(pool_size=(4, 4))(x)x = \text{Dropout}(0.25)(x)x = Conv2D(16, (5, 5), padding='same')(x)x = Activation("relu")(x)
            x = BatchNormalization(axis=chanDim)(x)
       x = Conv2D(16, (5, 5), padding='same')(x) x = Activation("relu")(x)
           x = BatchNormalization(axis=chanDim)(x)
           x = MaxPooling2D(pool_size=(4, 4))(x)x = Dropout(0.25)(x)
        x = Conv2D(16, (5, 5), padding="same")(x)
        x = Activation("relu")(x)
           x = BatchNormalization(axis=chanDim)(x)
       \begin{bmatrix} \text{Conv2D(16, (5, 5), padding='same'); \end{bmatrix}\mathsf{Action}("relu")(x)
       \blacksquare BatchNormalization(axis=chanDim)(x)
PD
       \blacksquare MaxPooling2D(pool_size=(4, 4))(x)
                \mathsf{propout}(0.25)(x)\frac{1}{2}latten()(x)
```
 $p$ ense(512)(x) x = Activation ("relation")(x)

 $\mathcal{L} = \mathcal{L} \mathcal{L}$ 

x = Batch Normalization ()  $Divvar$ e $\cdot$ www.balesio.com

#### **CNN 3**

```
def cnn_3(model_input: Tensor) 
-> training.Model:
    chanDim = 1
   x = Conv2D(16, (7, 7), padding='same')(model_input)x = Activation("relu")(x)
   x = BatchNormalization(axis=chanDim)(x)
   x = \text{MaxPooling2D} (pool_size=(4, 4))(x)x = Dropout(0.25)(x)
 x = Conv2D(16, (7, 7), padding="same")(x)
 x = Activation("relu")(x)
    x = BatchNormalization(axis=chanDim)(x)
 x = Conv2D(16, (7, 7), padding="same")(x)
 x = Activation("relu")(x)
   x = BatchNormalization(axis=chanDim)(x)
   x = \text{MaxPooling2D} (pool_size=(4, 4))(x)x = \text{Dropout}(0.25)(x)x = Conv2D(16, (7, 7), padding='same')(x)x = Activation("relu")(x)
    x = BatchNormalization(axis=chanDim)(x)
 x = Conv2D(16, (7, 7), padding="same")(x)
 x = Activation("relu")(x)
   x = BatchNormalization(axis=chanDim)(x)
   x = \text{MaxPooling2D}(\text{pool_size}=(4, 4))(x)
   x = Dropout(0.25)(x)
   x = Flatten()(x)
   x = Dense(512)(x)x = Activation("relu")(x)
   x = BatchNormalization()(x)
   x = Dropout(\theta.5)(x)
   x = Dense(n\_classes)(x)x = Activation("softmax")(x)
    model = Model(model_input, x, name='cnn_3') 
    return model
```
#### **CNN 4**

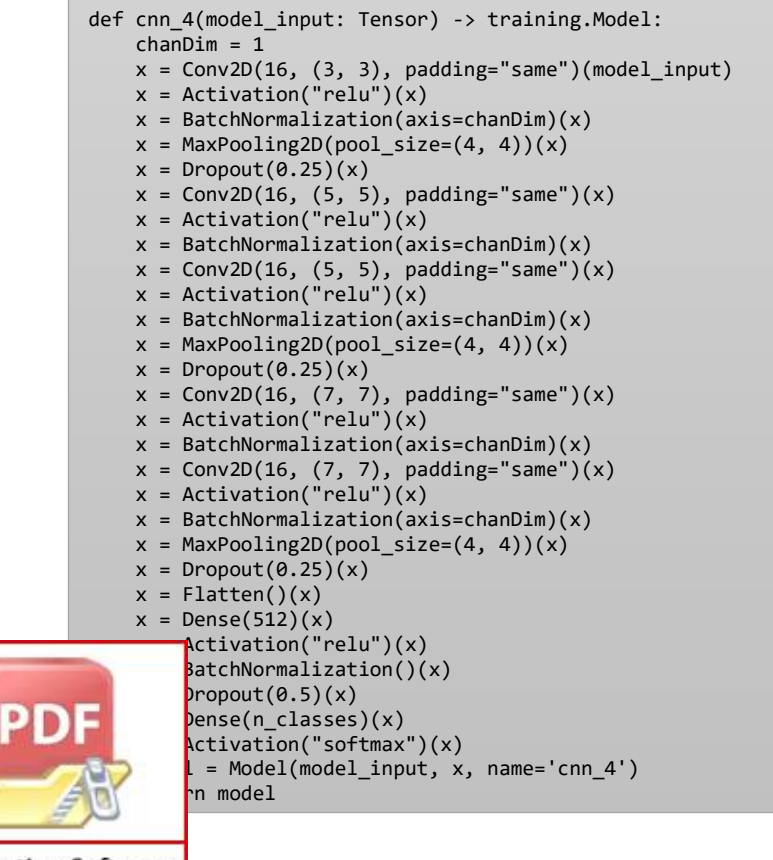

**Optimization Software:** www.balesio.com

#### **CNN 5**

```
def cnn_5(model_input: Tensor) 
-> training.Model:
    chanDim = 1
 x = Conv2D(16, (3, 3), padding="same")(model_input)
 x = Activation("relu")(x)
   x = BatchNormalization(axis=chanDim)(x)
   x = MaxPooling2D(pool_size=(4, 4))(x)x = Dropout(0.25)(x)
   x = Conv2D(16, (3, 3), padding='same')(x)x = Activation("relu")(x)
    x = BatchNormalization(axis=chanDim)(x)
   x = Conv2D(16, (3, 3), padding='same')(x)x = Activation("relu")(x)
   x = BatchNormalization(axis=chanDim)(x)
   x = MaxPooling2D(pool_size=(4, 4))(x)x = Dropout(0.25)(x)
 x = Conv2D(16, (5, 5), padding="same")(x)
 x = Activation("relu")(x)
   x = BatchNormalization(axis=chanDim)(x)
 x = Conv2D(16, (5, 5), padding="same")(x)
 x = Activation("relu")(x)
   x = BatchNormalization(axis=chanDim)(x)
   x = MaxPooling2D(pool_size=(4, 4))(x)x = Dropout(0.25)(x)
   x = Flatten()(x)
   x = Dense(512)(x)x = Activation("relu")(x)
   x = BatchNormalization()(x)
   x = Dropout(0.5)(x)
   x = Dense(n\_classes)(x)x = Activation("softmax")(x)
    model = Model(model_input, x, name='cnn_5') 
    return model
```
#### **CNN 6**

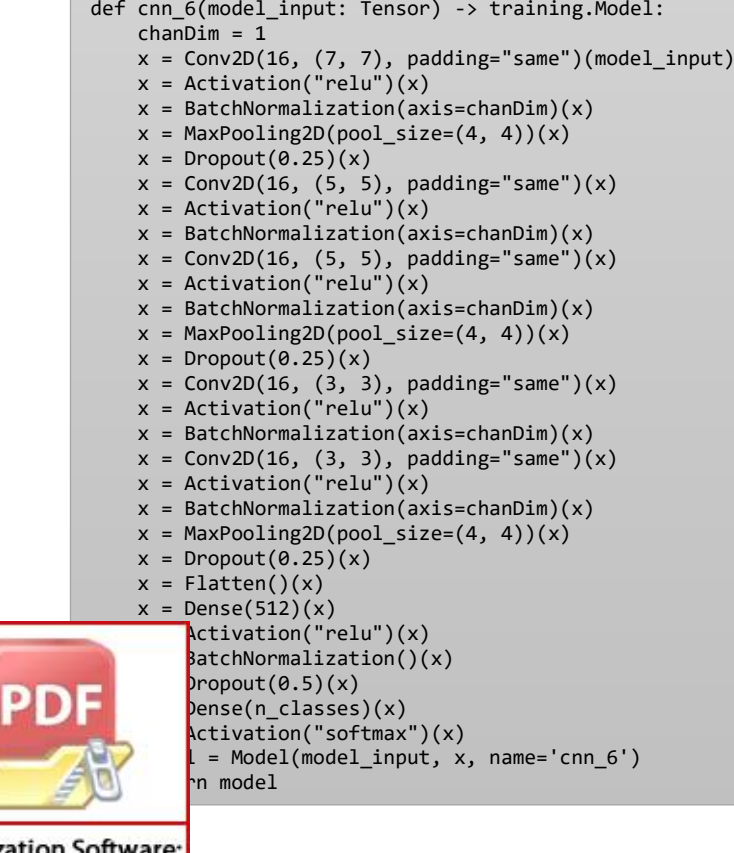

**Optimization Software:** www.balesio.com

### **Lampiran 2 Performa Model CNN 1**

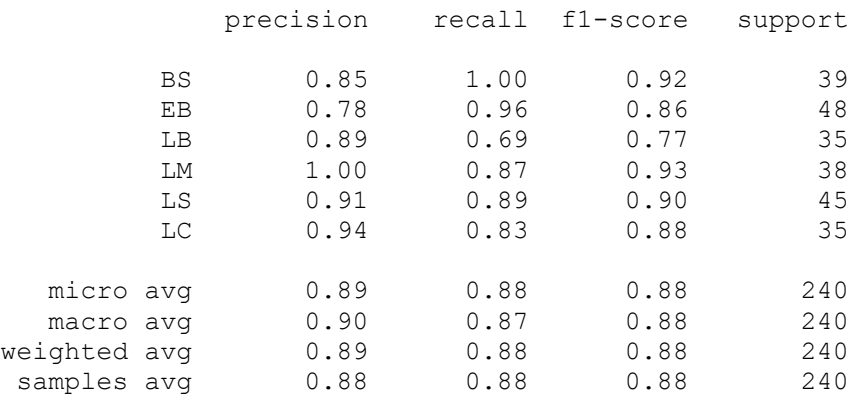

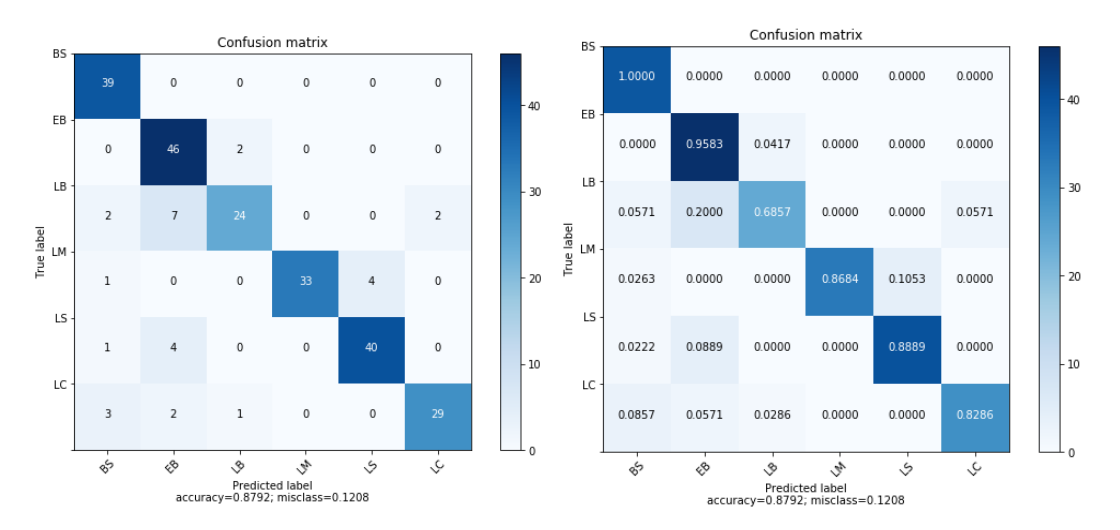

Gambar 43 *Confusion matrix* evaluasi model CNN 1

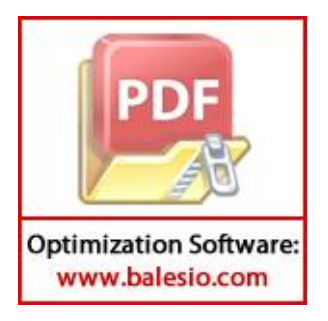

### **Lampiran 3 Performa Model CNN 2**

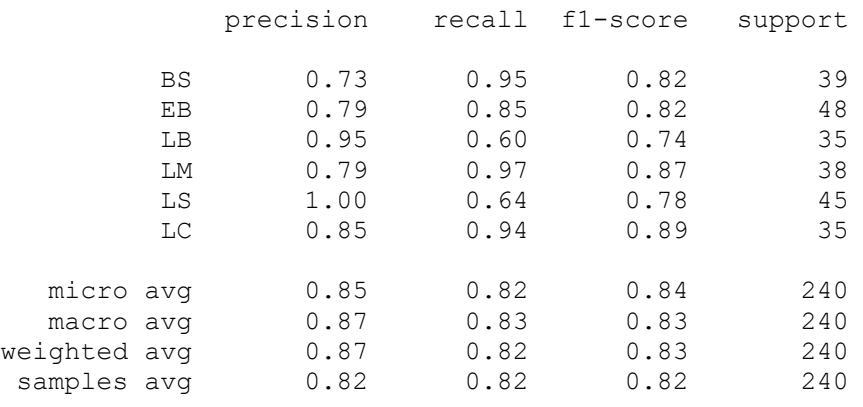

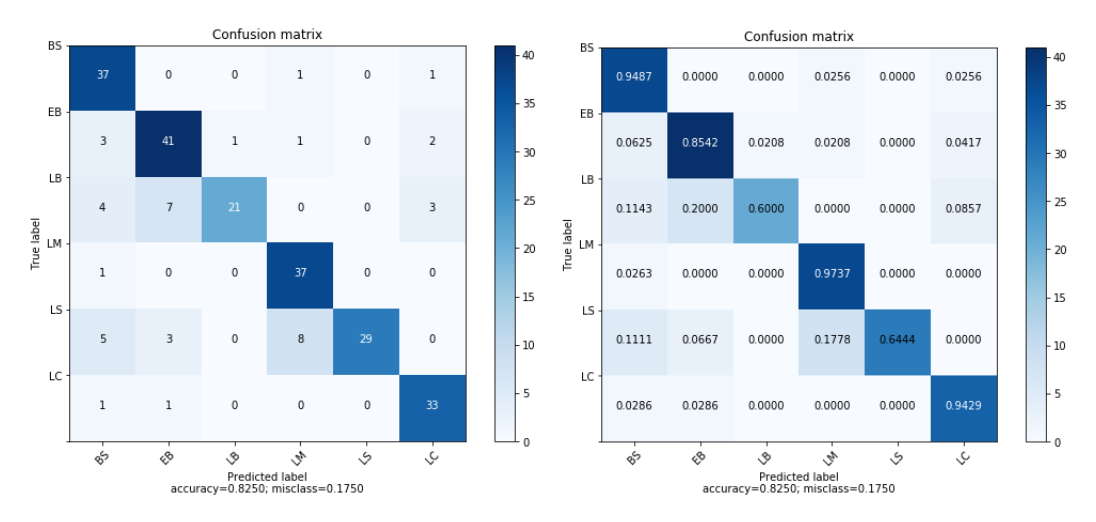

Gambar 44 *Confusion matrix* evaluasi model CNN 2

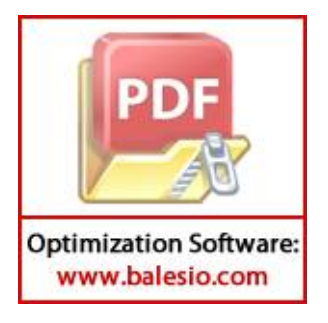

### **Lampiran 4 Performa Model CNN 3**

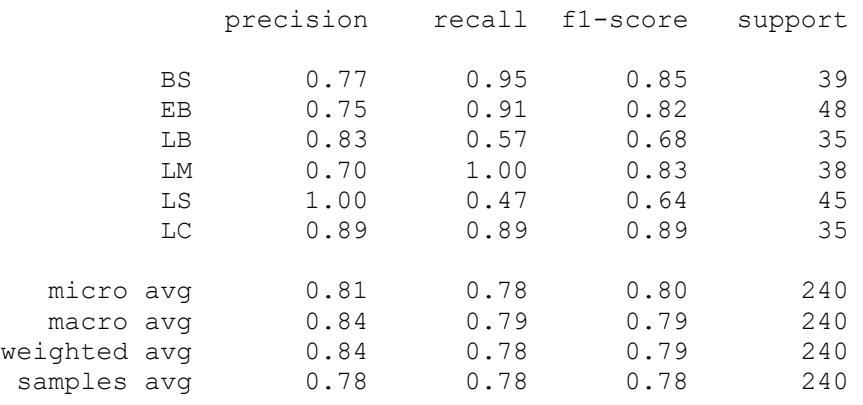

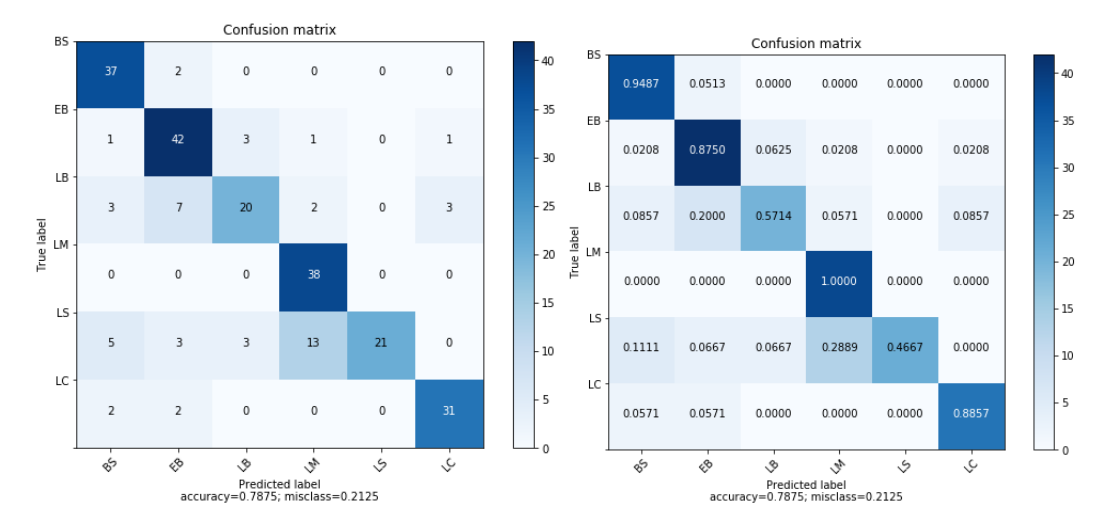

Gambar 45 *Confusion matrix* evaluasi model CNN 3

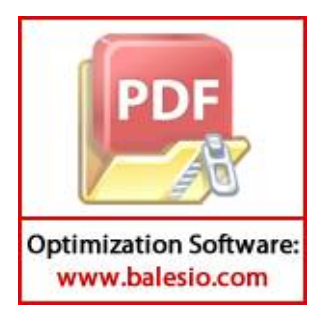

### **Lampiran 5 Performa Model CNN 4**

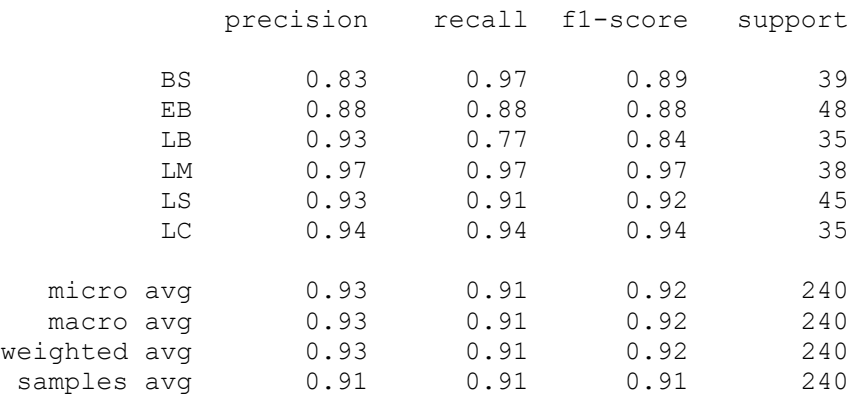

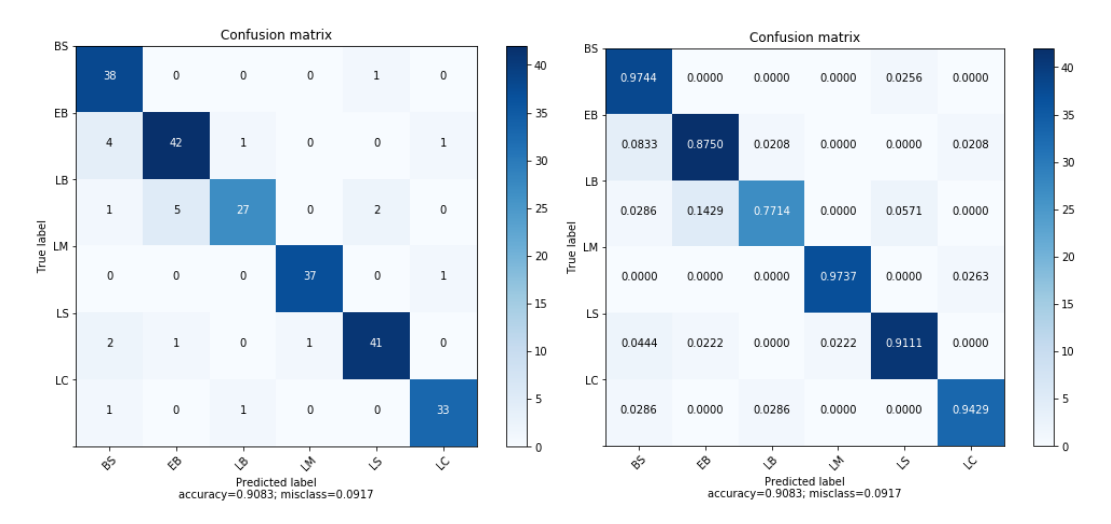

Gambar 46 *Confusion matrix* evaluasi model CNN 4

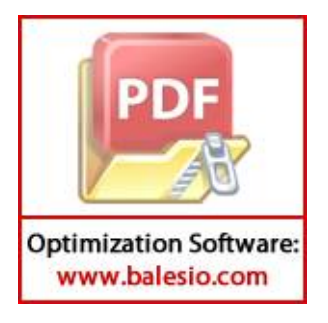

### **Lampiran 6 Performa Model CNN 5**

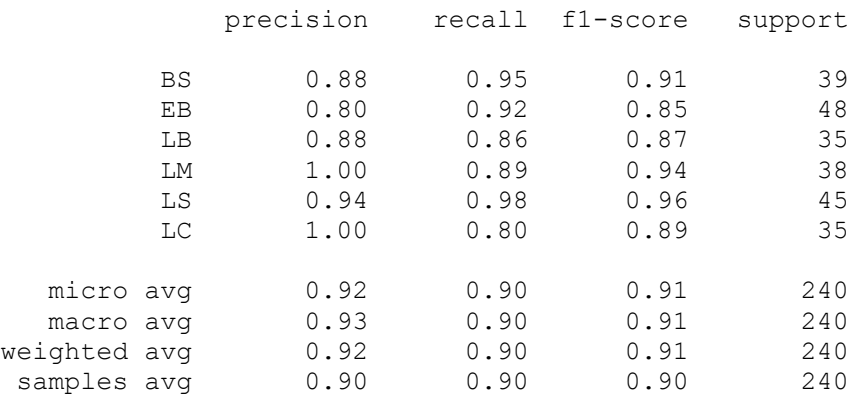

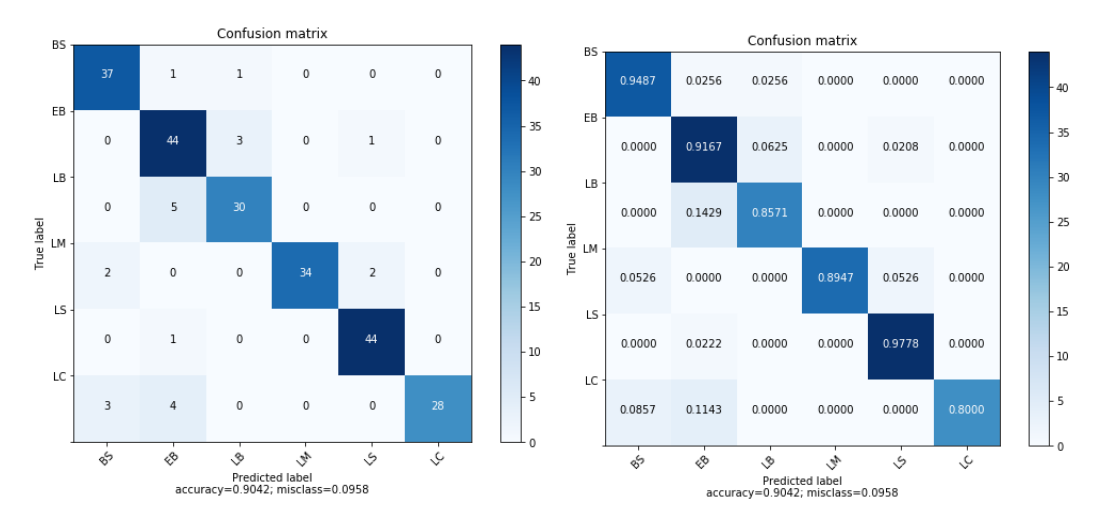

Gambar 47 *Confusion matrix* evaluasi model CNN 5

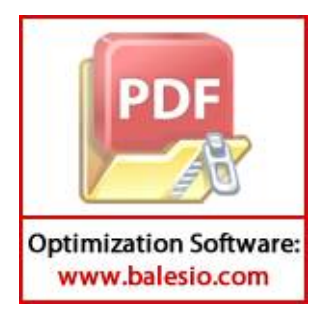

### **Lampiran 7 Performa Model CNN 6**

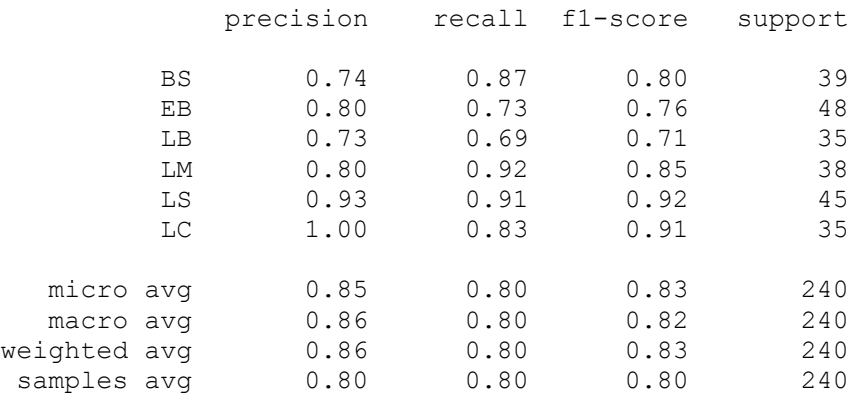

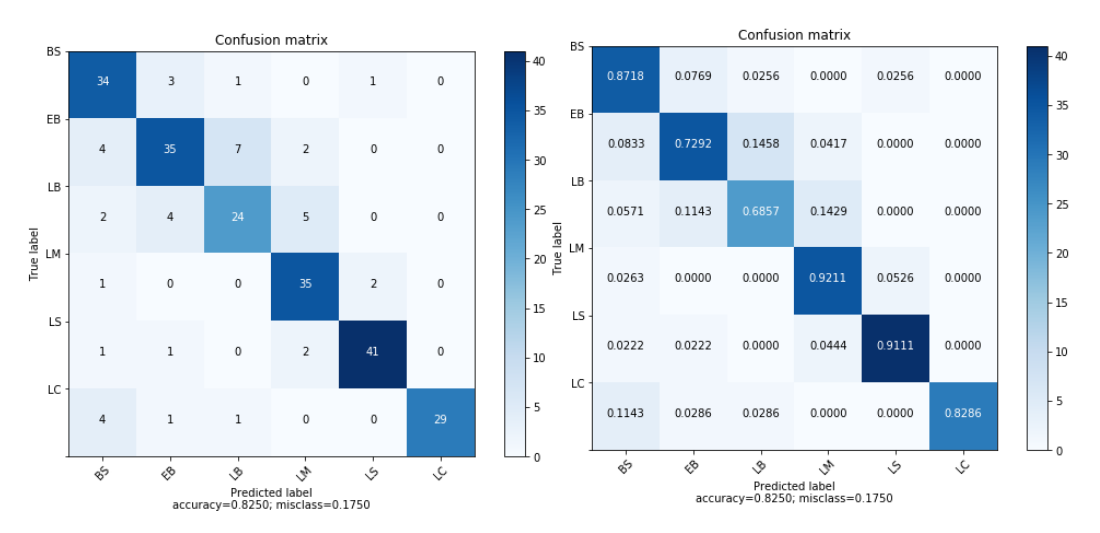

Gambar 48 *Confusion matrix* evaluasi model CNN 6

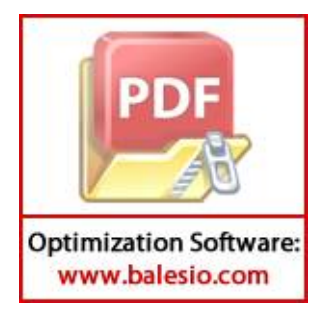

#### **Lampiran 8 Performa** *Ensemble*

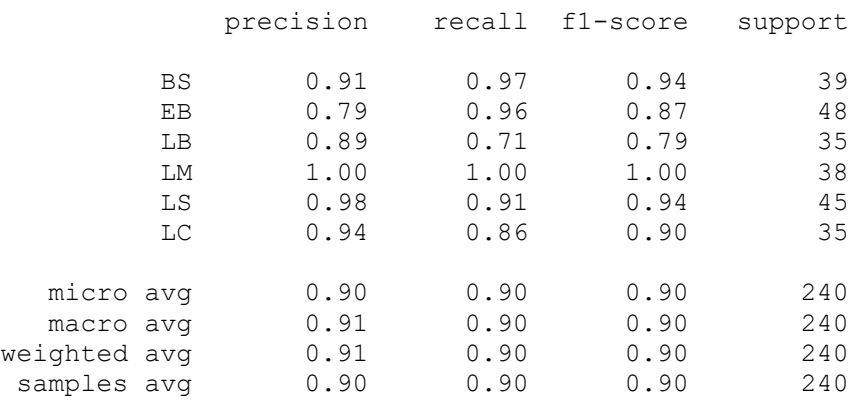

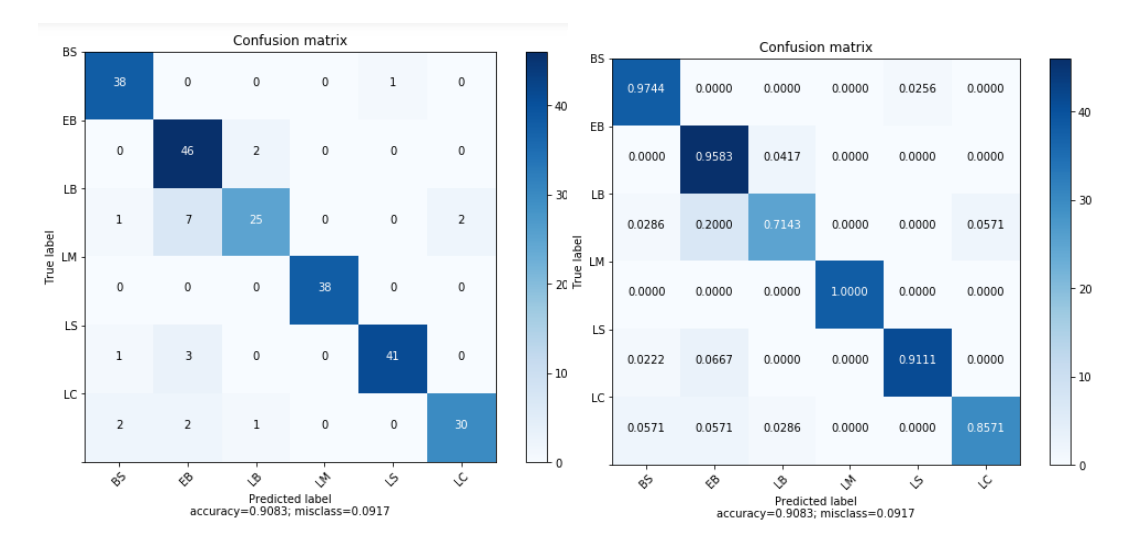

Gambar 49 *Confusion matrix* evaluasi model *ensemble*

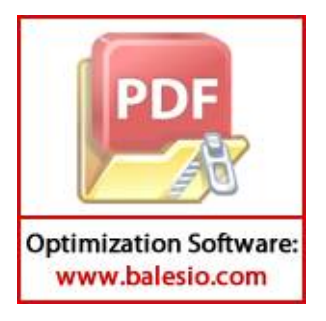

# **Lampiran 9 Nilai Precision dan Recall data test**

| <b>Kelas</b> | CNN <sub>1</sub> |      | CNN <sub>2</sub> |      | CNN <sub>3</sub> |      | CNN <sub>4</sub> |      | CNN <sub>5</sub> |      | CNN 6 |      | <b>Ensemble</b> |      |
|--------------|------------------|------|------------------|------|------------------|------|------------------|------|------------------|------|-------|------|-----------------|------|
|              | P                | R    | P                | R    | P                | R    | P                | R    | P                | R    | P     | R    | P               | R    |
| BS           | 0.85             | 1.00 | 0.73             | 0.95 | 0.77             | 0.95 | 0.83             | 0.97 | 0.88             | 0.95 | 0.74  | 0.87 | 0.91            | 0.97 |
| EB           | 0.78             | 0.96 | 0.79             | 0.85 | 0.75             | 0.91 | 0.88             | 0.88 | 0.80             | 0.92 | 0.80  | 0.73 | 0.79            | 0.96 |
| LB           | 0.89             | 0.69 | 0.95             | 0.60 | 0.83             | 0.57 | 0.93             | 0.77 | 0.88             | 0.86 | 0.73  | 0.69 | 0.89            | 0.71 |
| LM           | 1.00             | 0.87 | 0.79             | 0.97 | 0.70             | 00.1 | 0.97             | 0.97 | 1.00             | 0.89 | 0.80  | 0.92 | 1.00            | 1.00 |
| LS           | 0.91             | 0.89 | 1.00             | 0.64 | 1.00             | 0.47 | 0.93             | 0.91 | 0.94             | 0.98 | 0.93  | 0.91 | 0.98            | 0.91 |
| LC           | 0.94             | 0.83 | 0.85             | 0.94 | 0.89             | 0.89 | 0.94             | 0.94 | 1.00             | 0.80 | 1.00  | 0.83 | 0.94            | 0.86 |

Tabel 6 Nilai Precision dan Recall

# **Lampiran 10 Akurasi dan waktu komputasi data test**

| <b>Model</b>     | <b>Akurasi</b> | Waktu Komputasi (detik) |
|------------------|----------------|-------------------------|
| CNN 1            | 0,8792         | 2.057665                |
| CNN <sub>2</sub> | 0,8250         | 3.999886                |
| CNN <sub>3</sub> | 0,7875         | 3.613183                |
| CNN <sub>4</sub> | 0,9083         | 3.093516                |
| CNN <sub>5</sub> | 0,9042         | 2.324888                |
| CNN <sub>6</sub> | 0,8250         | 3.186559                |
| Ensemble         | 0.9083         | 9.650408                |

Tabel 7 Akurasi dan waktu komputasi

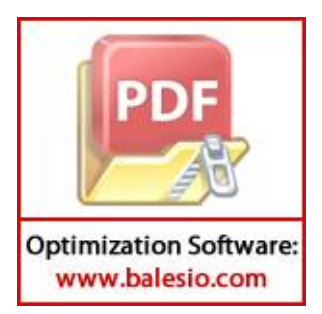